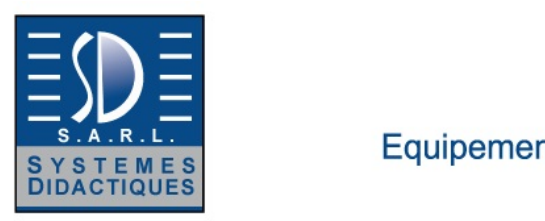

### Systèmes Didactiques s.a.r.l. Equipement pour l'enseignement expérimental, scientifique et technique

Date d'édition : 29.04.2024

**Ref : ZZZE6.6.1.1** 

**ZZZE6.6.1.1 COM3LAB Multimédia: Les bases de la technique d'automatisation** 

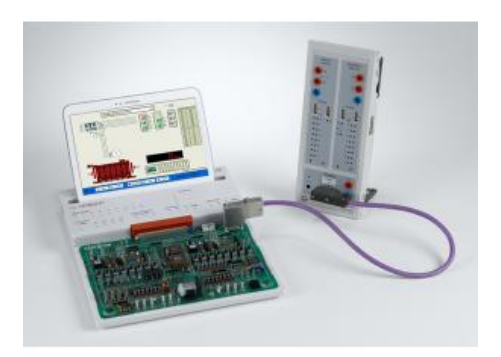

Le cours COM3LAB de bus et automatisation enseigne les connaissances de base sur les automates programmables (API) et montrent leur mise en réseau avec capteurs et actionneurs utilisant le PROFIBUS. Avec de nombreux exemples, explications, exercices et essais pratiques, les bases et le fonctionnement de l'API et du PROFIBUS sont clairement illustrés. La combinaison avec des composants PROFIBUS externes ou un simulateur de système externe permet de représenter et de comprendre les processus de bus et d'automatisation de manière réaliste et avec peu d'effort.

Objectifs pédagogiques Mise en oeuvre indépendante d'un projet Programmation **Configuration** Mise en service Analyse **Correction** 

Un simulateur de système universel a émergé de la connexion des modèles logiciels et PROFI-CASSY. D'une part, le PROFI-CASSY est connecté à l'API de COM3LAB cours de technique d'automatisation via le PROFIBUS et de l'autre côté il est connecté au PC via USB. Il existe des simulations de processus pour les différentes installations, qui sont simplement installées en tant que logiciel sur le PC. Les actionneurs et les capteurs du système simulé sont ainsi accessibles pour le contrôle externe réel du cours COM3LAB via le PROFI-CASSY.

#### **Sujets** Commande du moteur Commande des des feux de circulation Commnade du niveau de liquide Ascenseur de service Machine à estamper

- 1 524016S2 Requis
- 1 70000CBT Requis
- 1 700020 Requis
- 1 700022 Requis
- 1 700027 Requis
- 1 7003101 Requis
- 1 728871 Requis
- 1 728872 Requis 1 - 7304313 - Requis

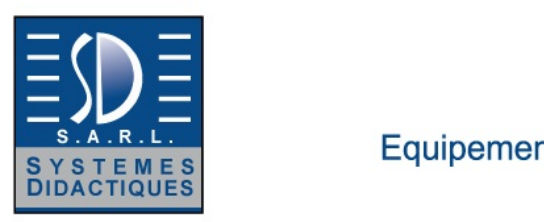

Equipement pour l'enseignement expérimental, scientifique et technique

Date d'édition : 29.04.2024

Catégories / Arborescence

Techniques > Automatismes > API et Parties opératives > API - Réseaux

#### **Options**

### **Ref : 524016S2 Profi-CASSY-Starter USB : Contient une interface Profi-CASSY + Logiciel CASSY Lab 2**

Pour les sciences et techniques industrielles (régulation, automatisme..)

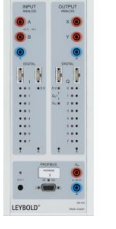

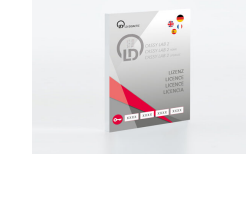

Le Profi-CASSY-Starter 2 est un package d'expérimentation complet constitué de - l'interface Profi-CASSY ( 524016 )

- et du logiciel CASSY Lab 2 ( 524 220 ).

Le Profi-Cassy est une interface intelligente pour tous les applications électrotechniques: Connexion entre micro-ordinateur et API ou COM3LAB, technique numérique et MFA CBS 9 Simulateur de processus pour API etCOM3LAB Interface PC intelligente de mesure et commande pour les sciences et techniques industrielles

Caractéristiques techniques 16 entrées numériques I0 à I15 (logique 5 V ou 24 V) Taux de balayage: max. 100 valeurs/s

16 sorties numériques Q0 à Q15 (logique 5 V ou 24 V): Courant de sortie: 10 mA pour une alimentation interne de 5 V, 500 mA via une alimentation électrique externe jusqu'à 30V - Courant total: 2 A Les entrées et sorties numériques sont respectivement pourvues de deux connecteurs à 10 voies pour la connexion directe au système automatisé; huit entrées et huit sorties sont équipées de douilles de 2 mm et de LEDs d'état.

2 entrées de tension analogiques A et B Disponibles sur douilles de sécurité de 4 mm Résolution : 12 bits Gammes de mesure : ±10 V Précision : ± 1%, plus 0,5 % de la valeur finale de la gamme Résistance d'entrée : 1 MW Taux de balayage : max. 10 000 valeurs/s

2 sorties analogiques X et Y Disponibles sur douilles de sécurité de 4 mm Gamme de modulation : ±10 V

SYSTEMES DIDACTIQUES s.a.r.l.

Savoie Hexapole - Actipole 3 - 242 Rue Maurice Herzog - F 73420 VIVIERS DU LAC Tel : <a href="tel:+330456428070">04 56 42 80 70</a> | Fax : <a href="tel:+330456428071">04 56 42 80 71</a> systemes-didactiques.fr

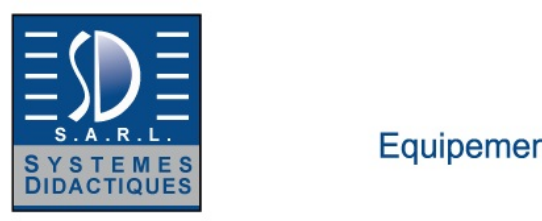

Equipement pour l'enseignement expérimental, scientifique et technique

Date d'édition : 29.04.2024

Courant de sortie : max. 100 mA par sortie Résolution : 12 bits, précision :  $\pm$  1%, plus 0,5 % de la valeur finale de la gamme Taux de balayage : max. 10 000 valeurs/s

1 raccord PROFIBUS Avec connecteur femelle Sub-D à 9 voies Constituant passif (esclave) sur le bus de terrain PROFIBUS DP Adresse réglable via le logiciel de configuration Avec 16 entrées et sorties numériques Taux de transmission jusqu'à 6 Mbits/s

Port USB pour la connexion à un ordinateur

1 bus CASSY pour la connexion à d'autres CASSY (Sensor-Cassy ou de Power-CASSY)

Dimensions (lxHxP) : 115 mm x 295 mm x 45 mm

Matériel livré :

1 Profi-CASSY

1 logiciel CASSY Lab 2 avec code d'activation pour Windows XP/Vista/7/8 (32+64 bits) ainsi qu'une aide exhaustive

1 guide pour l'installation

1 câble USB

1 adaptateur secteur 230 V / 12 V / 1,6 A

1 fichier GSD pour le paramétrage facile

**Ref : 7003101 Cours COM3LAB : Technologie d'automatisation, API et PROFIBUS** Carte électronique pour unité centrale 70000USB ou 700020+ Logiciel (Cours interactif multimedia)

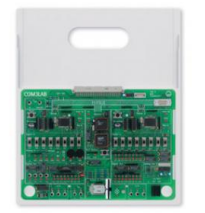

Le cours COM3LAB Automates programmables (API) et technique de bus fournit les connaissances de base sur les automates programmables industriels (API) et montre leur interconnexion, capteurs et actionneurs inclus, par le biais du PROFIBUS.

Les notions de base et le mode de fonctionnement des API et du PROFIBUS sont présentés clairement en s'appuyant sur une multitude d'exemples, d'explications, d'exercices et d'essais pratiques.

Il est possible de programmer l'API COM3LAB en langage CONT, LIST ou LOG avec le logiciel STEP7 pour API industriels. (STEP7 n'est pas fourni).

Sujets d'étude :

Principes et notions de base (IEC 1131) spécifiques aux API

Fonctions logiques, temps, compteurs, traitement numérique et programmation

Capteurs simples et mise en forme des signaux avec des convertisseurs analogique-numérique et des multiplexeurs Étude d'un système automatisé

Programmation et mise en service d'un API

Structures de transmission de données et protocoles<br>SYSTEMES DIDACTIQUES s.a.r.l.

Savoie Hexapole - Actipole 3 - 242 Rue Maurice Herzog - F 73420 VIVIERS DU LAC

Tel : <a href="tel:+330456428070">04 56 42 80 70</a> | Fax : <a href="tel:+330456428071">04 56 42 80 71</a>

systemes-didactiques.fr

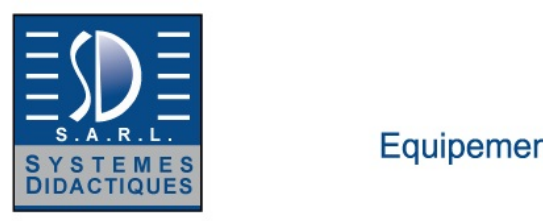

Equipement pour l'enseignement expérimental, scientifique et technique

Date d'édition : 29.04.2024

Systèmes de bus série et parallèle Transmission et analyse des défauts Connexion de composants externes Intégration de l'aboné PROFIBUS (fichier GSD)

Laboratoire virtuel : **Oscilloscope** Générateur de fonctions 2 multimètres Analyseur PROFIBUS API Control API Program Process In/Out

Fonctions supplémentaires : Traitement de texte Imprimante **Calculatrice** Expérimentation libre

Glossaire

La carte d'expérimentation est placée dans un support solide.

Le Master Unit doit être inséré sur ce support puis relié à la carte.

Le verrou de sécurité garantit une communication sûre.

Le Master Unit assure l'alimentation électrique et la commande de la carte d'expérimentation.

Les branchements à effectuer pour les expériences sont réalisés avec des câbles de 2 mm.

Les contenus du cours, les instructions pour l'expérimentation et les exercices sont enseignés à l'aide d'un logiciel spécifique.

Le logiciel COM3LAB contient des cours dans toutes les langues prises en charge et sa dernière version peut être téléchargée gratuitement sur www.ld-didactic.de.

En option, le logiciel COM3LAB est aussi disponible sur DVD.

Caractéristiques techniques : 24 entrées numériques 8 entrées analogiques Capteurs : sonde de température, phototransistor 20 sorties numériques 2 sorties analogiques 1 moteur Lampe à incandescence à luminosité variable Douilles de 4 mm pour utilisation externe Raccord pour composants PROFIBUS externes PROFIBUS (1 maître, 2 esclaves)

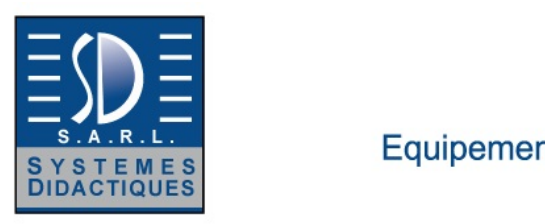

Equipement pour l'enseignement expérimental, scientifique et technique

Date d'édition : 29.04.2024

**Ref : 7304313 Connecteur de bus RS 485** Connecteur de bus RS 485

 Connecteur pour Profibus jusqu'à 12 Mbits/s, angle du câble à 180° Résistance de terminaison à fonction de séparation, sans prise PG.

En option: Image similaire